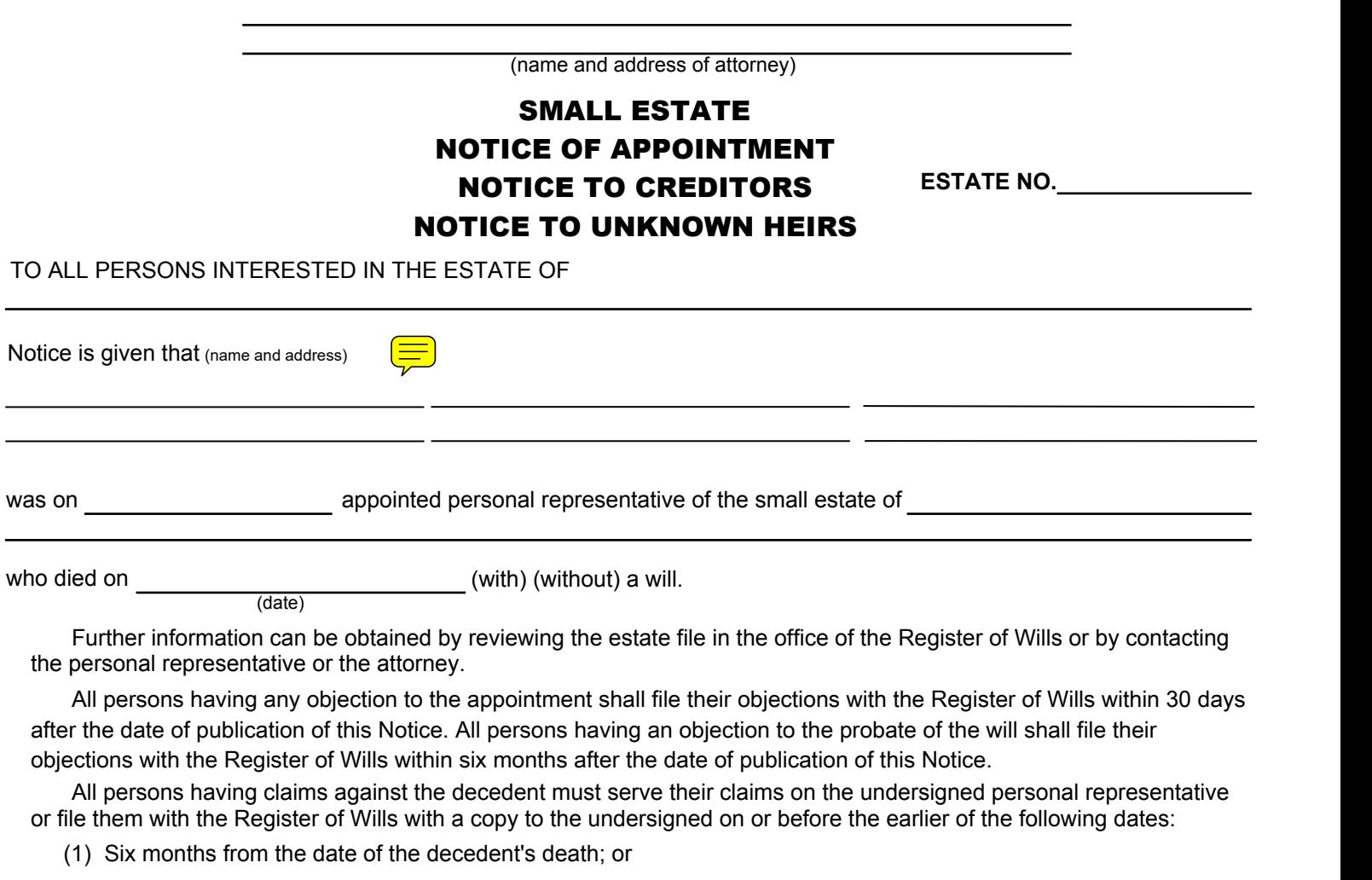

(2) Thirty days after the personal representative mails or otherwise delivers to the creditor a copy of this published notice or other written notice, notifying the creditor that the claims will be barred unless the creditor presents the claim within thirty days from the mailing or other delivery of the notice. Any claim not served or filed within that time, or any extension provided by law, is unenforceable thereafter.

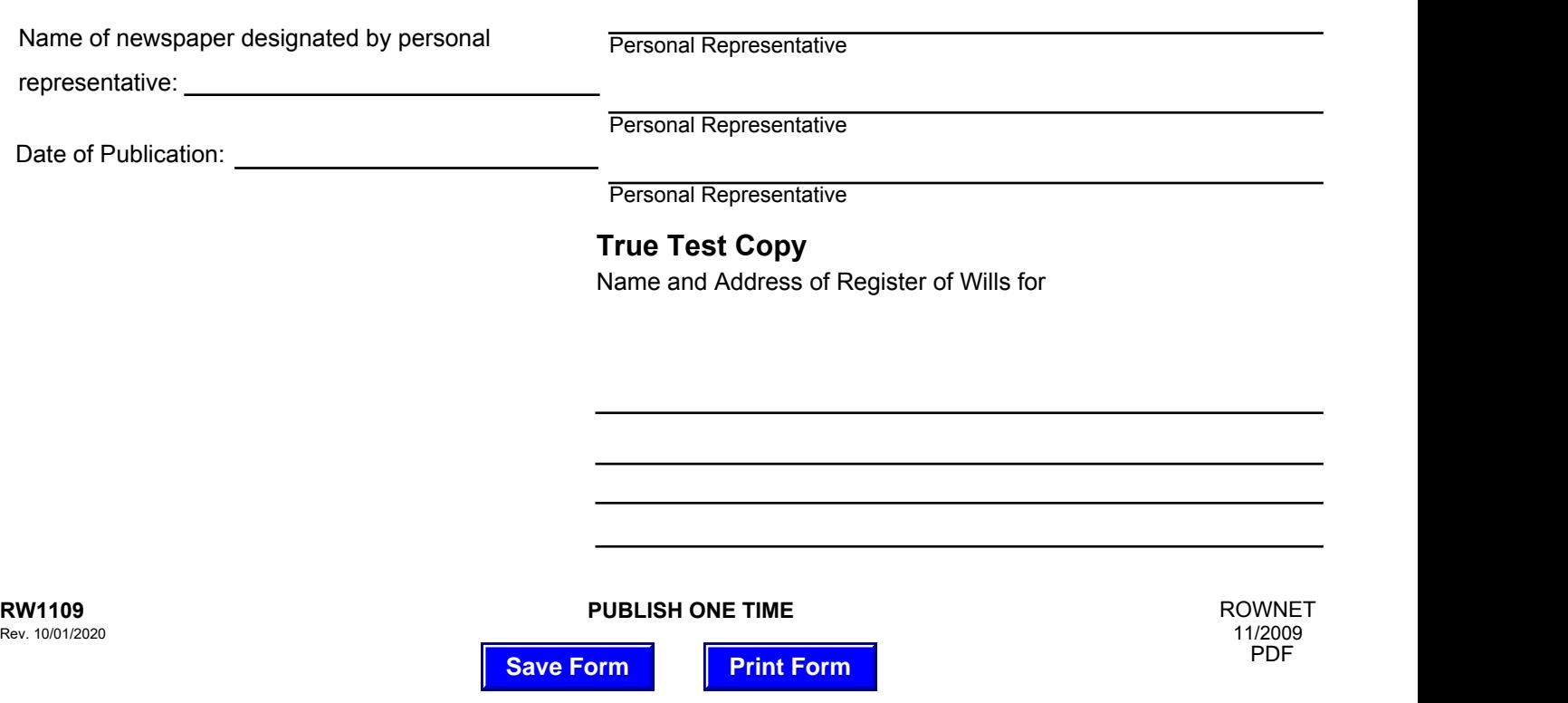